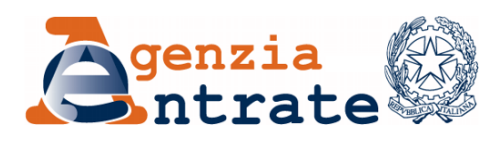

*Ufficio Provinciale – Territorio di Torino* 

*Torino, data del protocollo*

- Al Consiglio Notarile dei Distretti Riuniti di Torino – Pinerolo Via Bertola, 40 TORINO
- Al Consiglio Notarile dei Distretti Notarili Riuniti di Biella ed Ivrea Via Duomo, 3 BIELLA
- All' Ordine Dottori Commercialisti e degli Esperti Contabili di Ivrea, Pinerolo, Torino Via Carlo Alberto, 59 TORINO
- All' Ordine degli Ingegneri Via Giolitti, 1 TORINO
- All' Ordine degli Architetti Via Giolitti, 1 TORINO
- All' Ordine dei Dottori Agronomi e Forestali Via Peyron, 13 TORINO
	- Al Collegio dei Geometri di Torino e Provincia Via Toselli, 1 TORINO
	- Al Collegio Interprovinciale dei Periti Agrari e dei Periti Agrari Laureati di Alessandria, Asti, Cuneo, Torino e Valle d'Aosta Via Massena, 13 bis TORINO
- All' Ordine degli Avvocati di Torino Corso Vittorio Emanuele II, 130 TORINO

Pagina 1 di 6

- Al Collegio Provinciale Agrotecnici e Agrotecnici Laureati Via Ponza, 2 TORINO
- Al Collegio dei Periti Edili e Periti Industriali Corso Unione Sovietica, 455 TORINO
- E p.c.:
- Alla Direzione Regionale del Piemonte Ufficio Servizi catastali, cartografici e di pubblicità immobiliare Corso Vinzaglio, 8 TORINO

Allegati: -

## *OGGETTO: Informativa sulle modalità di protocollazione e sui canali di trasmissione delle pratiche e delle richieste di informazioni relative ai servizi di competenza dell'Ufficio*

Comunico che, dal 26 maggio u.s., per facilitare il colloquio con cittadini e imprese che indirizzano istanze e documenti all'Agenzia utilizzando la posta elettronica certificata (PEC), ed al fine di migliorare la chiarezza e la trasparenza delle comunicazioni, è stata realizzata nel sistema di gestione documentale una funzionalità che produce automaticamente una notifica di protocollazione, che riporta il numero di protocollo attribuito al documento trasmesso, agevolando gli utenti nel recupero di informazioni utili a conoscerne, anche successivamente, lo stato di avanzamento della lavorazione.

La notifica viene prodotta a seguito della protocollazione in ingresso di un'istanza o comunicazione ricevuta tramite PEC ed è inviata, con lo stesso mezzo, all'indirizzo di posta elettronica certificata utilizzato dall'utente per rivolgersi all'Agenzia.

In secondo luogo, attualmente, il *workflow* di gestione delle istanze di correzione/rettifica catastale presente in SIT – Sistema Integrato del Territorio prevede, a fronte del completamento della lavorazione di un'istanza di parte e della sua validazione da parte dell'Ufficio, la predisposizione e l'invio in modo

automatico alla parte di un'*e-mail* (*ricevuta di chiusura dell'istanza*) come informativa sull'esito della lavorazione stessa.

Dal 14 giugno, inoltre, il sistema predispone anche l'invio automatico di una ulteriore comunicazione (*ricevuta di accettazione*), tramite *e-mail* all'indirizzo di posta elettronica libera (PEL) indicato sul Modello Unico di Istanza (MUI), al momento dell'accettazione in SIT dell'istanza di parte, ricomprendente anche il seguente testo: "*L'istanza è stata correttamente acquisita dai sistemi informatici e risulta in corso di trattazione da parte dell'Ufficio. Una volta concluso il procedimento, riceverà un'ulteriore e-mail, comprensiva dell'esito della lavorazione*", al fine di rappresentare all'utenza il corretto *iter* di lavorazione, in corso presso l'Ufficio.

Il testo della ricevuta di accettazione conterrà anche il "*Codice di riscontro*" con il quale l'utente potrà monitorare, in autonomia, lo stato di lavorazione dell'istanza presentata, tramite la consultazione del sito internet dell'Agenzia<sup>1</sup>.

Queste implementazioni relative all'invio automatico delle *ricevute di accettazione* e *di chiusura dell'istanza* sono disponibili solamente per le istanze di rettifica oggettive, e successivamente potranno venire estese anche a quelle relative alle intestazioni.

Giova qui ricordare, come già comunicato con la nota prot. n. 32715 del 24/03/2022, che, per una più celere trattazione delle istanze di correzione, è necessario indicare chiaramente, nell'oggetto della PEC (o nel campo "descrizione", nel caso si utilizzi il servizio *on-line* "*Consegna documenti e istanze*"), le seguenti diciture:

- ISTANZA SOGGETTIVA (VOLTURA) → nel caso di richiesta di correzione dell'intestazione catastale;
- ISTANZA OGGETTIVA  $\rightarrow$  per tutte le restanti casistiche;

trasmettendo per ogni singola correzione richiesta (soggettiva od oggettiva) una separata istanza, ciascuna con una separata PEC (o invio da "*Consegna documenti e istanze*") ed in un unico *file* in formato *pdf,* che comprenda il MUI (nelle prime pagine) e tutti gli eventuali allegati necessari; ribadisco che è necessario indicare nel MUI un indirizzo PEL per ottenere le *ricevute di accettazione* e *di chiusura dell'istanza*.

 $\Leftrightarrow$ 

<u>.</u>

<sup>&</sup>lt;sup>1</sup> Al seguente percorso: Home / Cittadini / Fabbricati e terreni / Consultazione dati catastali e ipotecari / Interrogazione stato pratica catastale / Interrogazione online

[https://www.agenziaentrate.gov.it/portale/web/guest/schede/fabbricatiterreni/interrogazione-stato-pratica](https://www.agenziaentrate.gov.it/portale/web/guest/schede/fabbricatiterreni/interrogazione-stato-pratica-catastale/interrogazione-online-stato-pratica-catastale-cittadini)[catastale/interrogazione-online-stato-pratica-catastale-cittadini](https://www.agenziaentrate.gov.it/portale/web/guest/schede/fabbricatiterreni/interrogazione-stato-pratica-catastale/interrogazione-online-stato-pratica-catastale-cittadini)

Riepilogando quanto già segnalato in precedenti comunicazioni di questo Ufficio, per l'invio delle pratiche è necessario utilizzare i seguenti canali di trasmissione:

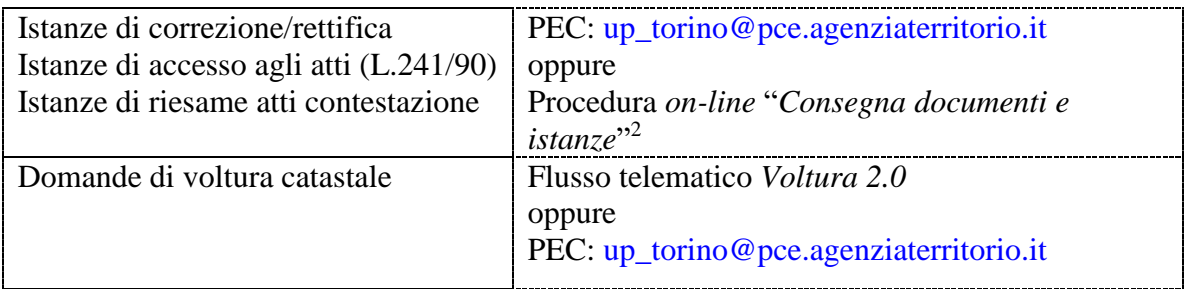

Per richieste di informazioni, generali oppure relative a pratiche specifiche, è possibile utilizzare invece i seguenti indirizzi di posta elettronica funzionale, dedicati alle diverse tipologie di servizi di competenza di questo Ufficio:

| Informazioni di carattere generale e su<br>volture catastali | upt.torino.serviziutenza@agenziaentrate.it |
|--------------------------------------------------------------|--------------------------------------------|
| Informazioni relative a:                                     |                                            |
| pratiche Pre. Geo., istanze oggettive CT,                    |                                            |
| estratti di mappa e cartografia, accertamento                | upt.torino.pregeo@agenziaentrate.it        |
| ex rurali (comma 36FR)                                       |                                            |
| Informazioni relative a:                                     |                                            |
| sanzioni per Do.C.Fa./volture tardivi,                       | upt.torino.accertamentocatastale@          |
| procedimenti di accertamento catastale ex                    | agenziaentrate.it                          |
| comma 336, comma 277, comma 36MD                             |                                            |
| Informazioni relative a:                                     | upt.torino.docfa@agenziaentrate.it         |
| pratiche Do.C.Fa.                                            |                                            |
| Informazioni relative a:                                     |                                            |
| istanze di rettifica/correzione CF, istanze di               | upt.torino.istanze@agenziaentrate.it       |
| aggiornamento titolarità                                     |                                            |
| Informazioni su istanze di abbinamento                       | upt.torino.planimetrie@agenziaentrate.it   |
| planimetrico                                                 |                                            |
| Informazioni su toponomastica                                | upt.torino.toponomastica@agenziaentrate.it |
| Informazioni relative a istanze di                           |                                            |
| mediazione e ricorsi in Commissione                          | upt.torino.legale@agenziaentrate.it        |
| tributaria                                                   |                                            |
| Informazioni di Pubblicità Immobiliare                       | upt.torino.spitorino1@agenziaentrate.it    |
| Area SPI di Torino 1                                         |                                            |
| Informazioni di Pubblicità Immobiliare                       | upt.torino.spitorino2@agenziaentrate.it    |
| Area SPI di Torino 2                                         |                                            |

<sup>2</sup> Accessibile dall'Area riservata del sito Internet istituzionale dell'Agenzia

<u>.</u>

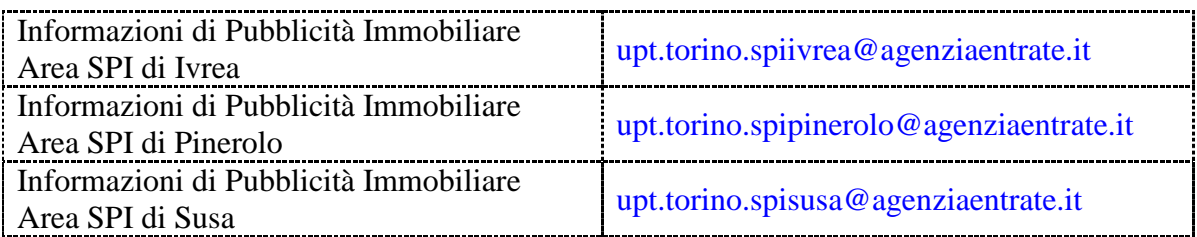

In ogni caso, chiedo cortesemente di evitare invii di pratiche tramite più canali simultaneamente (PEC, *Consegna documenti e istanze* o *Contact Center*), in maniera tale da evitarne la duplicazione in sede di presa in carico da parte dell'Ufficio. Ciò potrebbe determinare infatti il fraintendimento che si tratti di una nuova e diversa pratica, con la conseguenza che, in caso di invio multiplo tramite diversi canali, potrebbe essere protocollata e lavorata più volte, o, in caso di più invii successivi, potrebbero iniziare nuovamente a decorrere i tempi di effettiva presa in carico per la lavorazione. Occorre pertanto evidenziare in maniera inequivocabile quando si tratti di invio di una pratica (solo tramite PEC o *Consegna documenti e istanze*) e quando invece si tratti di un sollecito o di una richiesta di informazioni su una pratica già inviata (solo tramite posta elettronica funzionale). In tale seconda eventualità, nel caso di dubbi, non occorre inviare la richiesta a più indirizzi *e-mail*, in quanto sarà l'Ufficio stesso a reindirizzare, se necessario, la segnalazione al corretto ufficio interno competente al suo esame.

Ricordo peraltro che l'Ufficio intrattiene rapporti con l'utenza tramite gli indirizzi *e-mail* istituzionali sopra riportati, mentre gli indirizzi nominativi dei singoli Funzionari sono riservati, per ragioni di correttezza e trasparenza amministrativa, alle sole comunicazioni interne all'Ufficio.

 $\Leftrightarrow$ 

Invito infine a voler trasmettere le domande di voltura catastale, ogni qualvolta sia possibile, tramite il flusso dati di *Voltura Telematica 2.0*, in quanto ciò garantisce un'evasione molto più rapida delle stesse da parte dell'Ufficio.

Ancorché l'utilizzo dell'applicativo *stand alone Voltura 1.1* sia ancora consentito fino al prossimo 30 settembre, le domande di voltura con esso predisposte, per poter essere registrate in SIT, devono essere trasformate manualmente (ed in alcuni casi ciò non è neppure tecnicamente possibile) in *Volture 2.0* a cura dell'Ufficio, così determinando tempi unitari più lunghi di lavorazione delle stesse.

Di converso, il *software Voltura Telematica 2.0*, grazie anche all'automazione delle procedure di liquidazione e di cassa da questo previste, consente una maggiore efficienza di impiego delle risorse a disposizione dell'Ufficio.

Peraltro, le funzionalità più avanzate del nuovo applicativo consentono di trattare in maniera molto più rapida anche le volture in preallineamento e gli annotamenti catastali, per cui sconsiglio, come già evidenziato nella citata nota prot. n. 32715 dell'Ufficio, la trasmissione di istanze a tale fine, che richiederebbero tempi di evasione notevolmente più lunghi.

Prego cortesemente di dare ampia ed immediata diffusione ai propri iscritti ed associati.

L'occasione mi è gradita per porgere i miei migliori saluti.

IL DIRETTORE PROVINCIALE Stefano Giuseppe Chiozza *firmato digitalmente*